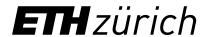

# Contacts / Information for Students of the MSc Quantum Engineering

September 21, 2021 Reto Kreuzer, Coordinator of Studies / Student Advisor, D-ITET

## Agenda

- 1. The D-ITET: your host department
- 2. Finding the right contact
- 3. Administrative matters
- 4. Counselling

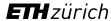

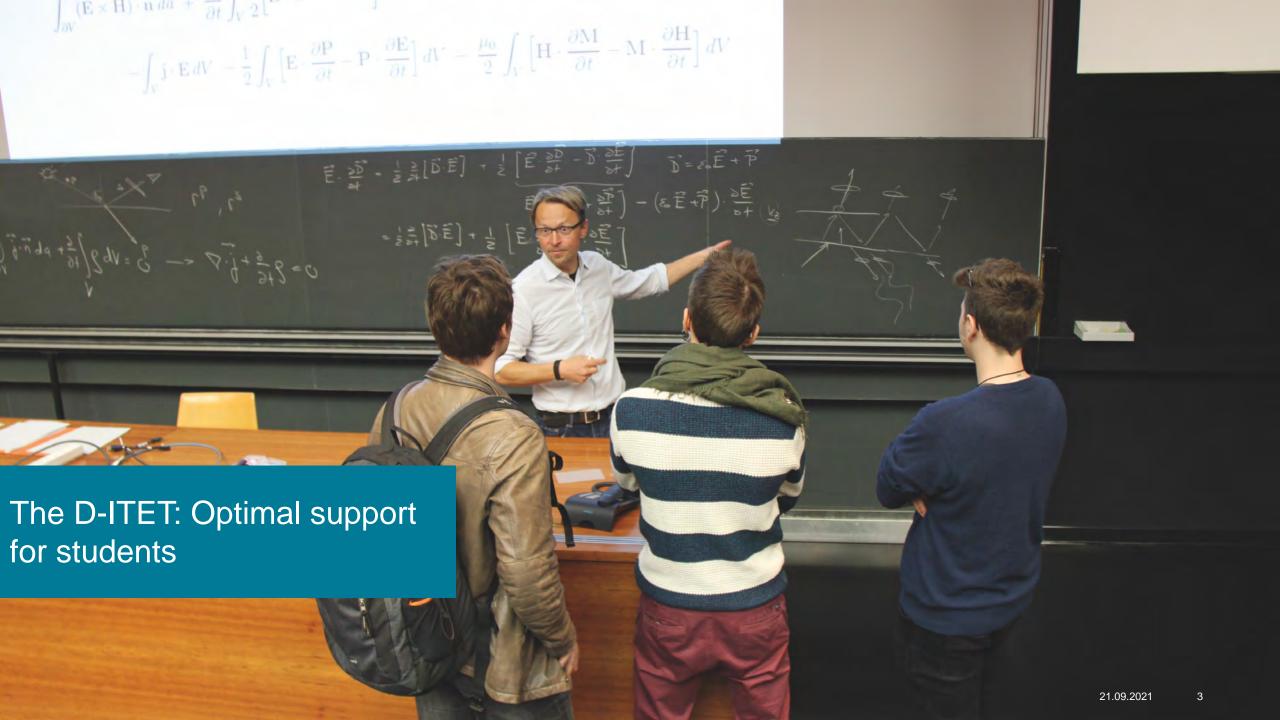

### **Numbers**

| BSc      | ETH D-ITET                                                 | 10'355<br><b>834</b> | • 2'000 |
|----------|------------------------------------------------------------|----------------------|---------|
| MSc      | ETH<br>D-ITET                                              | 7'790<br><b>815</b>  | • 40 pı |
|          | Electrical Engineering MSc                                 | 457                  | • 50 of |
|          | Biomedical Engineering MSc Energy Science & Technology MSc | 132<br>105           | • 450 l |
|          | Quantum Engineering MSc Neural Systems & Comp. MSc (UZH)   | <b>61</b> <i>60</i>  | • Stud  |
| Exchange | ETH                                                        | 317                  | • AMI\  |
|          | D-ITET                                                     | 38                   | • IT su |

- 0 students
- rofessors
- other lecturers
- **PhD students**
- dy administration
- upport

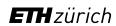

#### **Our Professors**

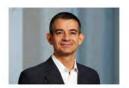

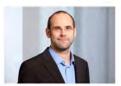

Prof. Jürgen Biela

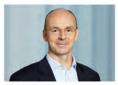

Prof. Helmut Bölcskei

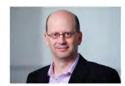

Prof. Colombo Bolognesi

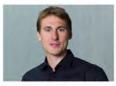

Prof. Florian Dörfler

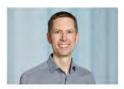

Prof. Christian M. Franck

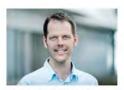

Prof. Benjamin Grewe

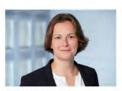

Prof. Ulrike Grossner

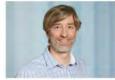

Prof. Richard Hahnloser

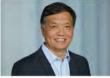

Prof. Qiuting Huang

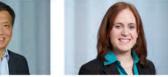

Prof. Gabriela Hug

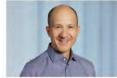

Prof. Giacomo Indiveri

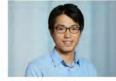

Prof. Taekwang Jang

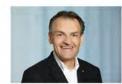

Prof. Johann W. Kolar

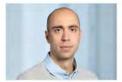

Prof. Ender Konukoglu

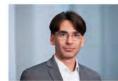

Prof. Sebastian Kozerke

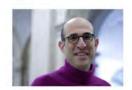

Prof. Amos Lapidoth

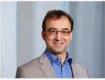

Prof. Jürg Leuthold

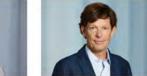

Prof. Hans-Andrea Loeliger

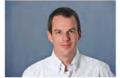

Prof. Mathieu Luisier

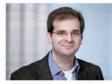

Prof. John Lygeros

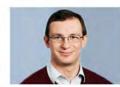

Prof. Onur Mutul

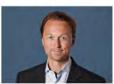

Prof. Lukas Novotny

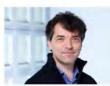

Prof. Klaas P. Prüssmann

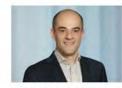

Prof. Daniel Razansky

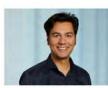

Prof. Kaveh Razavi

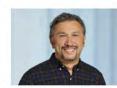

Prof. Metin Sitti

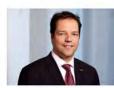

Prof. Marco Stampanoni

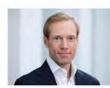

Prof. Klaas Enno Stephan

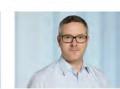

Prof. Christoph Studer

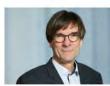

Prof. Lothar Thiele

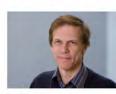

Prof. Luc Van Gool

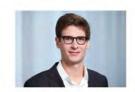

Prof. Laurent Vanbever

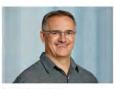

Prof. János Vörös

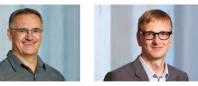

Prof. Roger P. Wattenhofer

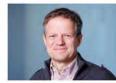

Prof. Armin Wittneben

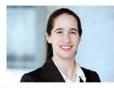

Prof. Vanessa C. Wood

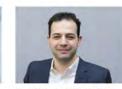

Prof. Mehmet Fatih Yanik

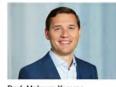

Prof. Maksym Yarema

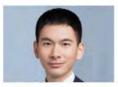

Prof. Fisher Yu

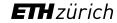

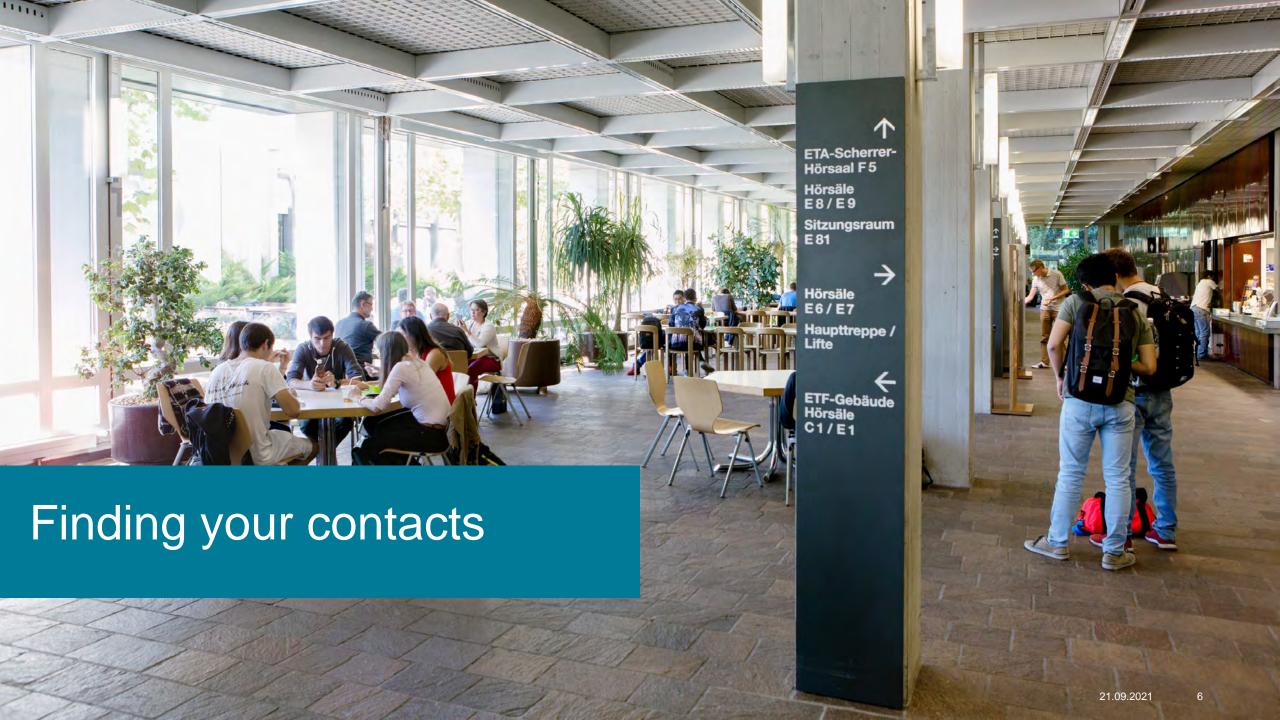

## Map of ETH and D-ITET

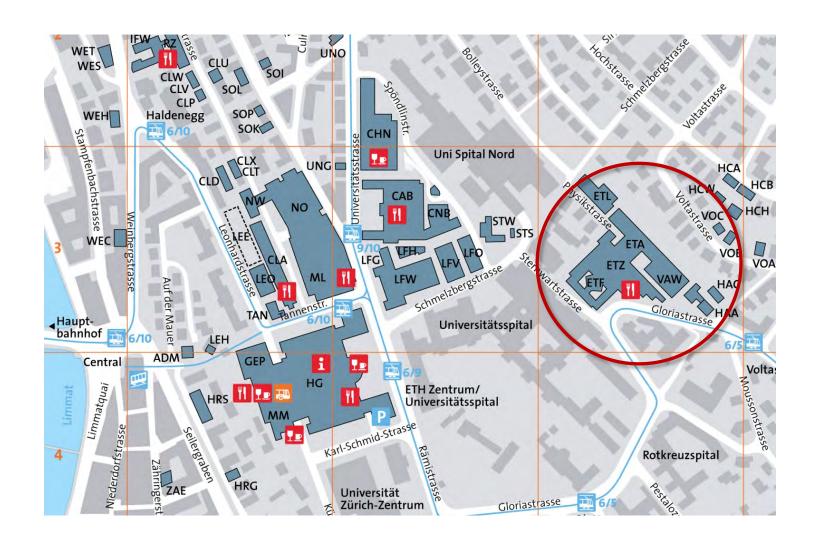

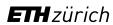

#### Where do I find information on the web?

General Information on studies at ETH

ETH students' website: www.ethz.ch/students

Information on the MSc Quantum Engineering

Programme website: <a href="http://www.master-qe.ethz.ch/">http://www.master-qe.ethz.ch/</a>

Course catalogue

Online: <u>www.vvz.ethz.ch</u> > Programme >

**Energy Science and Technology Master** 

Messages from ETH and the Department

Email on your ETH-Address (<u>username@student.ethz.ch</u>)

→ check your mailbox regularly and read the messages carefully!

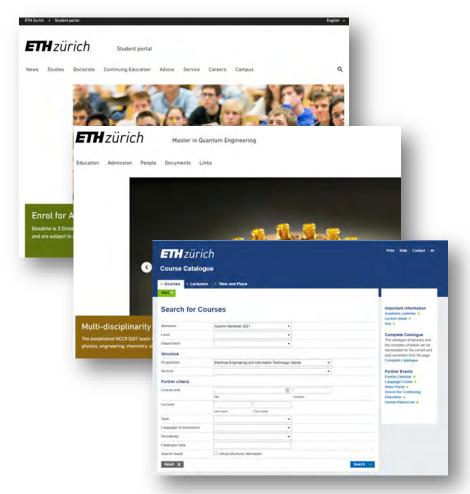

## Your most important contacts at ETH and the D-ITET

ETH / Rectorate

Registrar's Office (HG F 19)

**General administrative questions** e.g. matriculation, address changes, residence etc.

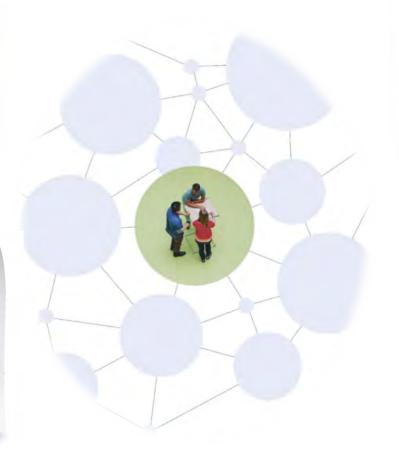

D-ITET / central services

Student Admin (ETZ H 85)

**Study specific admin. questions** e.g. grades/transcripts, waivers, counselling

Students' association

AMIV (CAB E 37)

Social contacts, networking

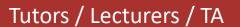

Course specific questions, study plan

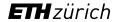

#### Your contacts at the D-ITET

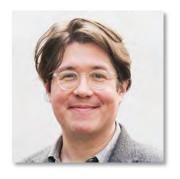

Reto Kreuzer
Head of Student Administration /
Student advisor

ETZ H 83 +41 44 632 08 15 info@ee.ethz.ch

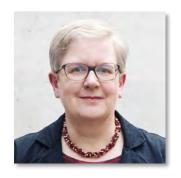

Doris Döbeli Student Administration

ETZ H 85 +41 44 632 50 03 info@ee.ethz.ch

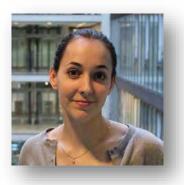

Audrey Djouadi
Course scheduling /
Student exchange advisor

ETZ H 87 +41 44 632 89 57 info@ee.ethz.ch

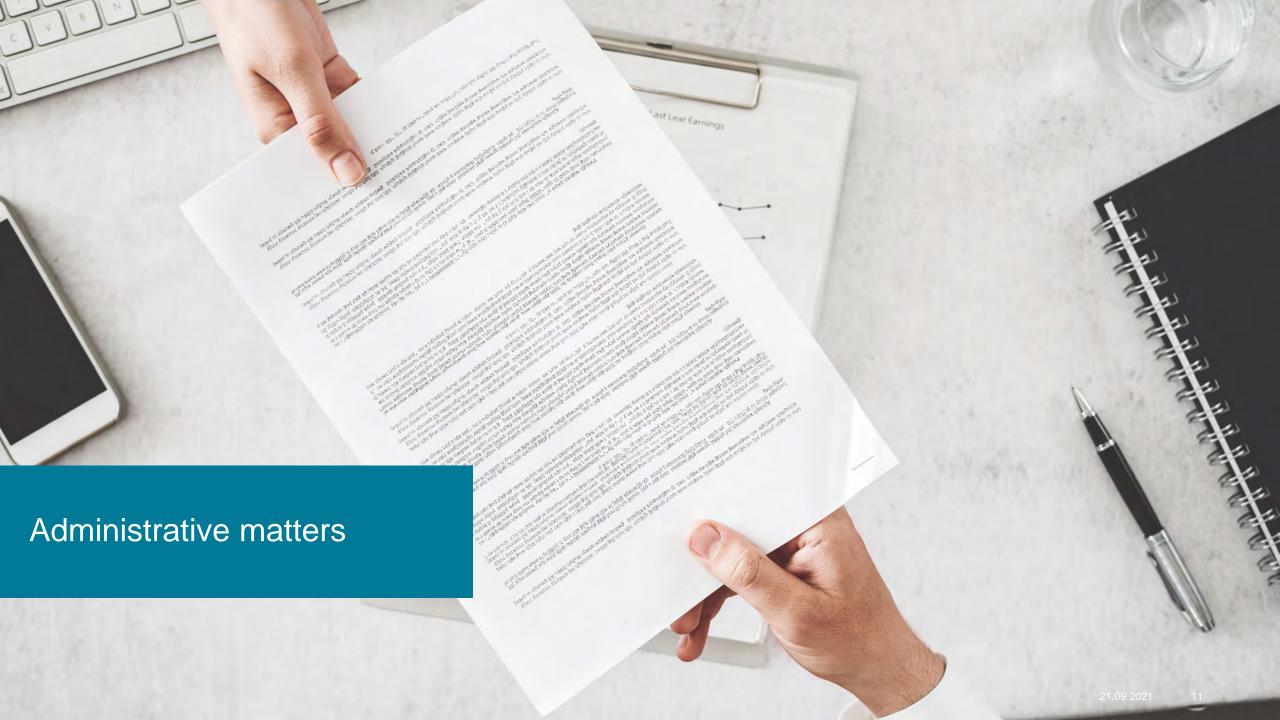

## Your next steps in myStudies

#### Enrollment to courses and exams

- Register for each semester until the end of the second week.
- Register for courses (early in the semester; you need to be registered for a course to enroll for an exam)
- Submit the tutor agreement (until the end of the 4<sup>th</sup> week).
- Enroll for exams please enroll during the 3<sup>rd</sup> and 4<sup>th</sup> week of the semester (withdrawal possible until very late).

#### Notify us of your address changes

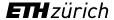

## Enrolling for courses

- All courses you wish to count towards your Master Diploma must be enrolled for (both the course and the exam).
- Only courses agreed upon by your tutor will count for the degree, other courses go on a separate sheet, attached to the final transcript.
- GESS courses (SiP), the internship and the semester project and master thesis do **not** go into the tutor agreement.
- However, do not forget to **enroll** for the **Semester Projects** and the **Master Thesis** (special section in myStudies "Projects/Papers/Theses).

## Choosing courses: Sources of information

Consult your tutor for elective courses

<u>www.master-qe.ethz.ch</u> > People > Tutors

Overview of lectures to choose from

<u>http://www.master-qe.ethz.ch</u> > Studies > Courses

Course catalogue

<u>www.vvz.ethz.ch</u> > Programme > Energy Science and Technology Master

Enrolment through the online-portal

www.mystudies.ethz.ch (as outline in yesterday morning's presentation)

## myStudies: How to?

Watch the Video on "MyStudies: Semester Enrolment & Course Registration" published under www.ethz.ch/how-to-eth

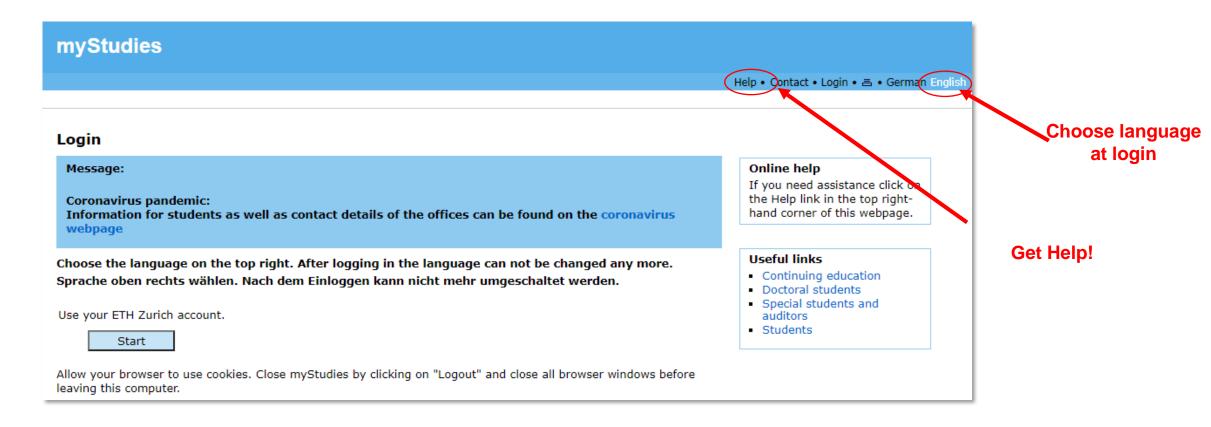

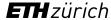

## myStudies: Create learning agreement

A learning agreement can be created in myStudies, select it from the "Matriculation" page. You are now able to select courses from the course catalogue, by using the "Edit" button.

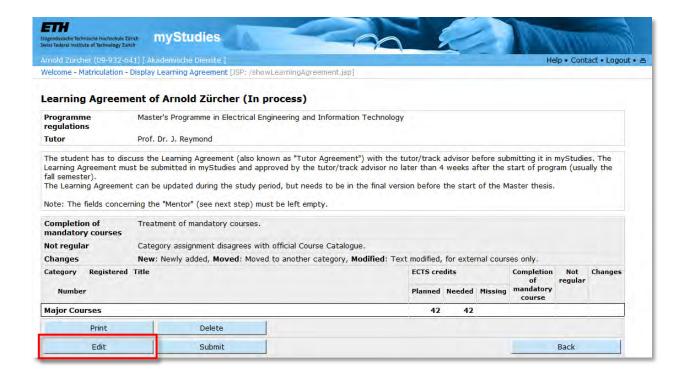

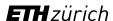

## myStudies: Edit learning agreement

Once **all the courses** you wish to enrol for during the upcoming year are entered, your learning agreement is ready for discussion with your tutor.

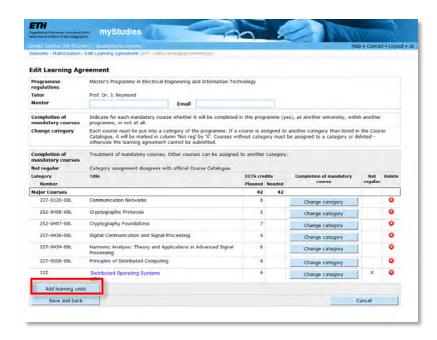

**Note:** Please do not fill in the "Mentor" field, this does not apply to students of the D-ITET.

## myStudies: Submit learning agreement

**Note:** the learning agreement can only be submitted if you have a tutor; only if you do not, an error warning (see above) will appear.

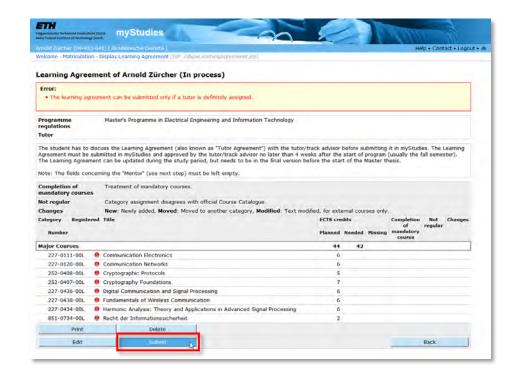

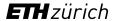

## myStudies: Change learning agreement

If you have not discussed your learning agreement before submitting it and the tutor requires you to change it or if the initial tutor agreement must be changed for any reason at a later point in time you may be invited to change it:

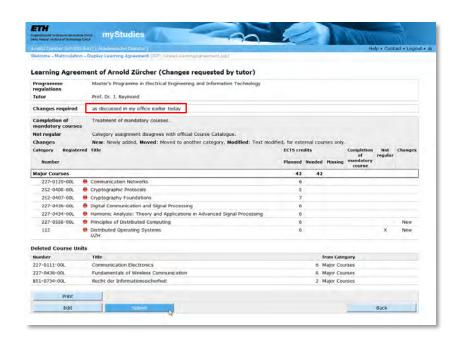

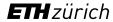

#### Performance Assessments

- Three types of performance assessments:
  - Session examination (Winter session: January/February Summer session: August),
     Attention to registration/deregistration deadlines
  - End-of-semester examination (2 weeks before end of lectures until 2 weeks after end of lectures), Attention to registration/deregistration deadlines
  - Graded/ungraded semester performance (e.g. semester project or internship in industry (performance during semester), Attention minimum/maximum allowed time/deadlines
- Passed exams cannot be re-taken, failed exams can be re-taken once!
- Special rules may apply regarding allowed (written) aids:
  - Course catalogue > see "Performance assessment"
  - Lecturer/examiner

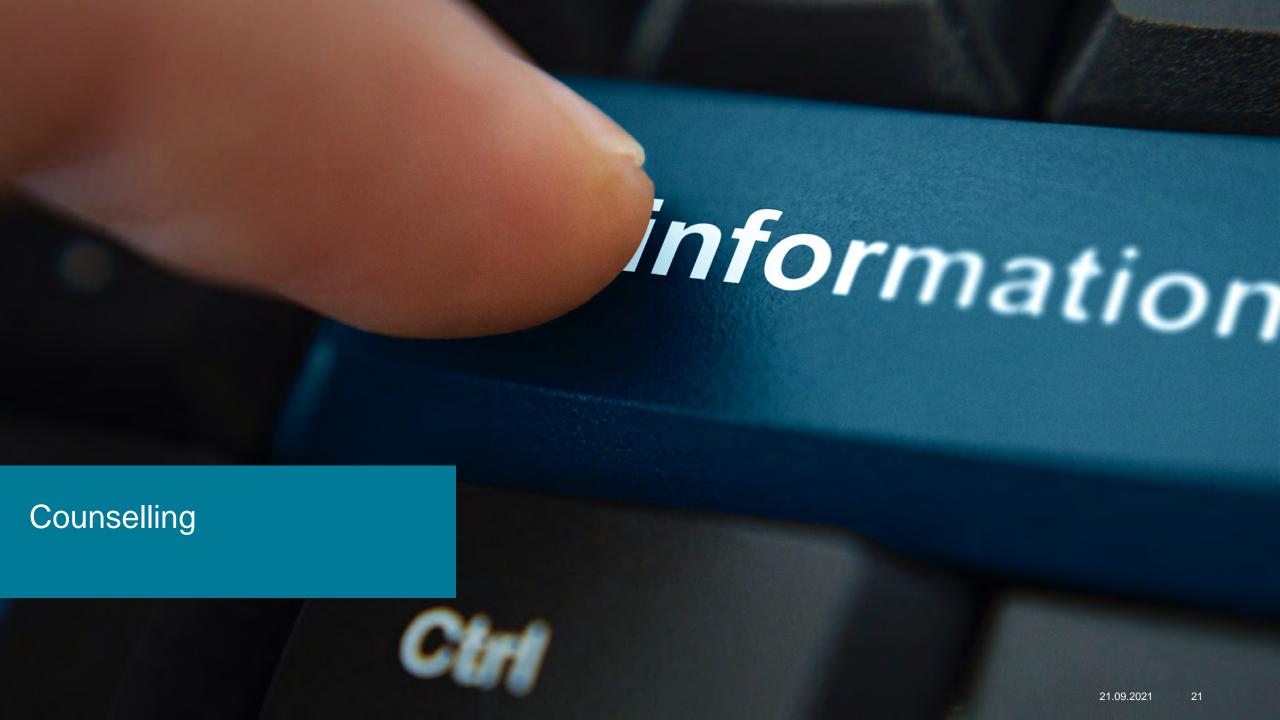

## Counselling at ETH and the D-ITET

- Studies at D-ITET (deadlines, failures at examinations etc.): the coordinator of studies
- General questions regarding your arrival at ETH: the international student support
- Time management / motivation: ETH <u>student coaching</u>
- **Difficult phases / personal problems**: the <u>psychological counselling service</u> (free of charge and confidential)

#### Code of conduct

« At D-ITET, we maintain an inclusive, open and friendly environment, where our students, employees and faculty can thrive and achieve their highest potential, based on mutual respect. To preserve this cordial environment, we do not tolerate misbehavior of any kind, including threats, violence, bullying, sexual harassment, discrimination, or dishonesty in study and in research. »

Prof. Klaas Enno Stephan, Head of Department

#### **Further information on the Web:**

- Our principles
- What is "inappropriate behavior"?
- How to react?
- Contacts / support

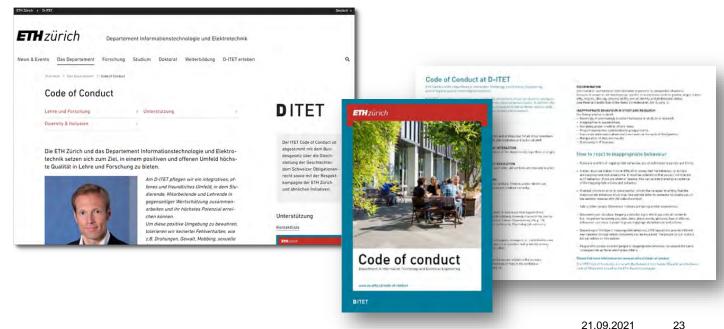

#### Reminders

- Make sure that you always have your vaccination or test certificate and a personal identification document (e.g., student card) on you.
- Scout for good spots on the campus for WiFi and seating: some courses may be online, followed by presence-based teaching immediately after.
- Follow instructions of lecturers, especially re. certificates, keeping distances, and masks.

#### More details?

### My Office

Reto Kreuzer, Study Coordinator D-ITET, ETZ H 83
Please send an E-mail to fix an appointment (reto.kreuzer@ee.ethz.ch)

#### This presentation

Available tomorrow morning on www.ee.ethz.ch > Studies > Forms and Documents

## Enjoy your studies at ETH!

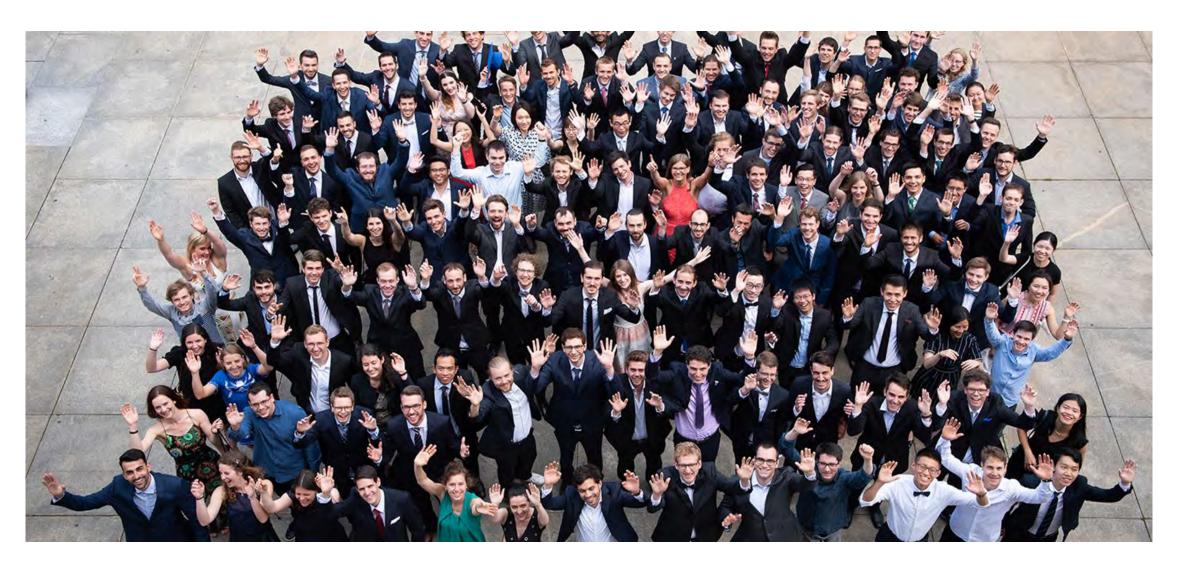

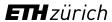